### Obsah —

### Obsah

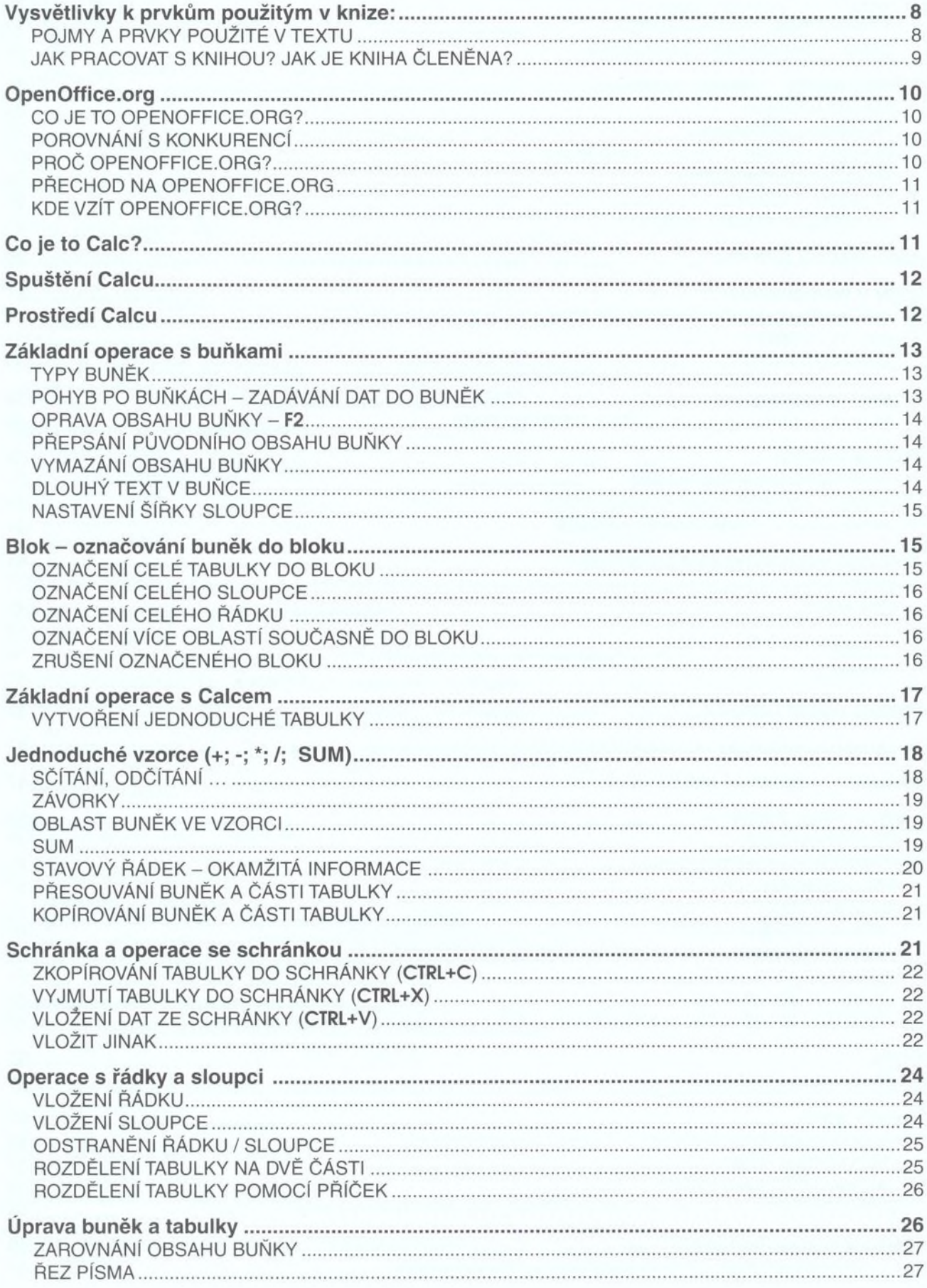

<span id="page-1-0"></span>**OpenOffice.org** 

## tabulkový kalkulátor Calc

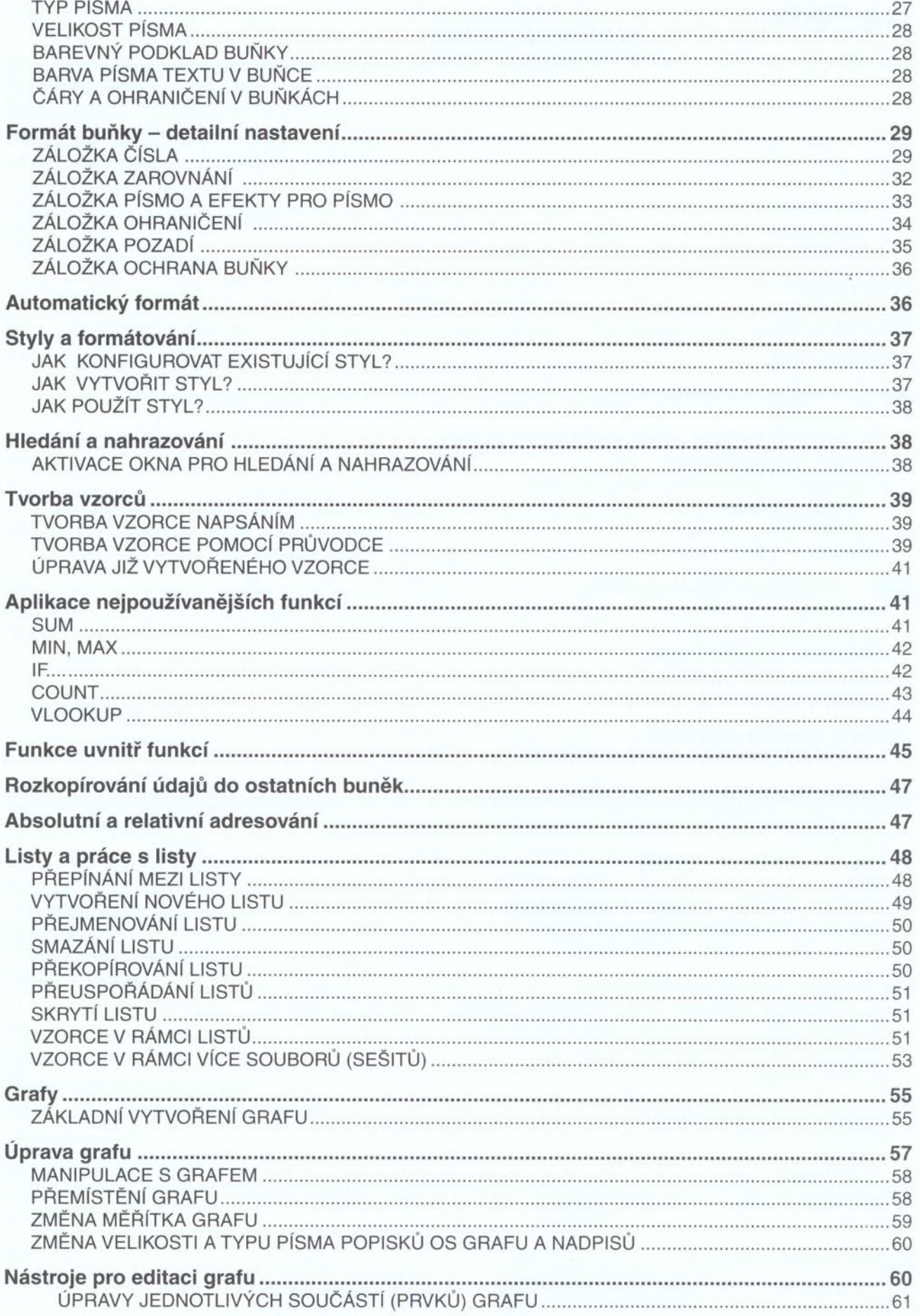

#### Obsah —

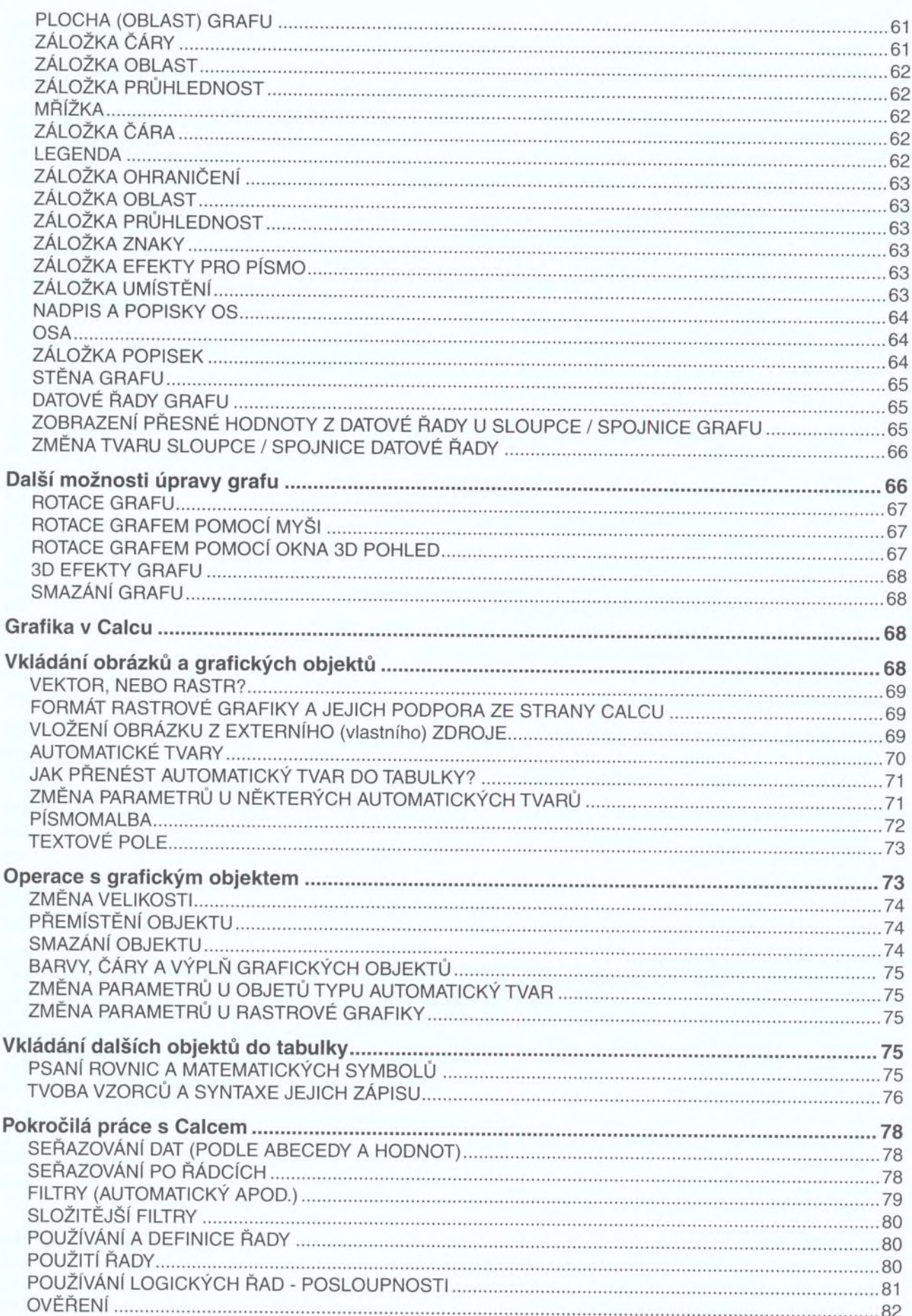

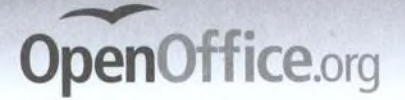

# tabulkový kalkulátor Calc

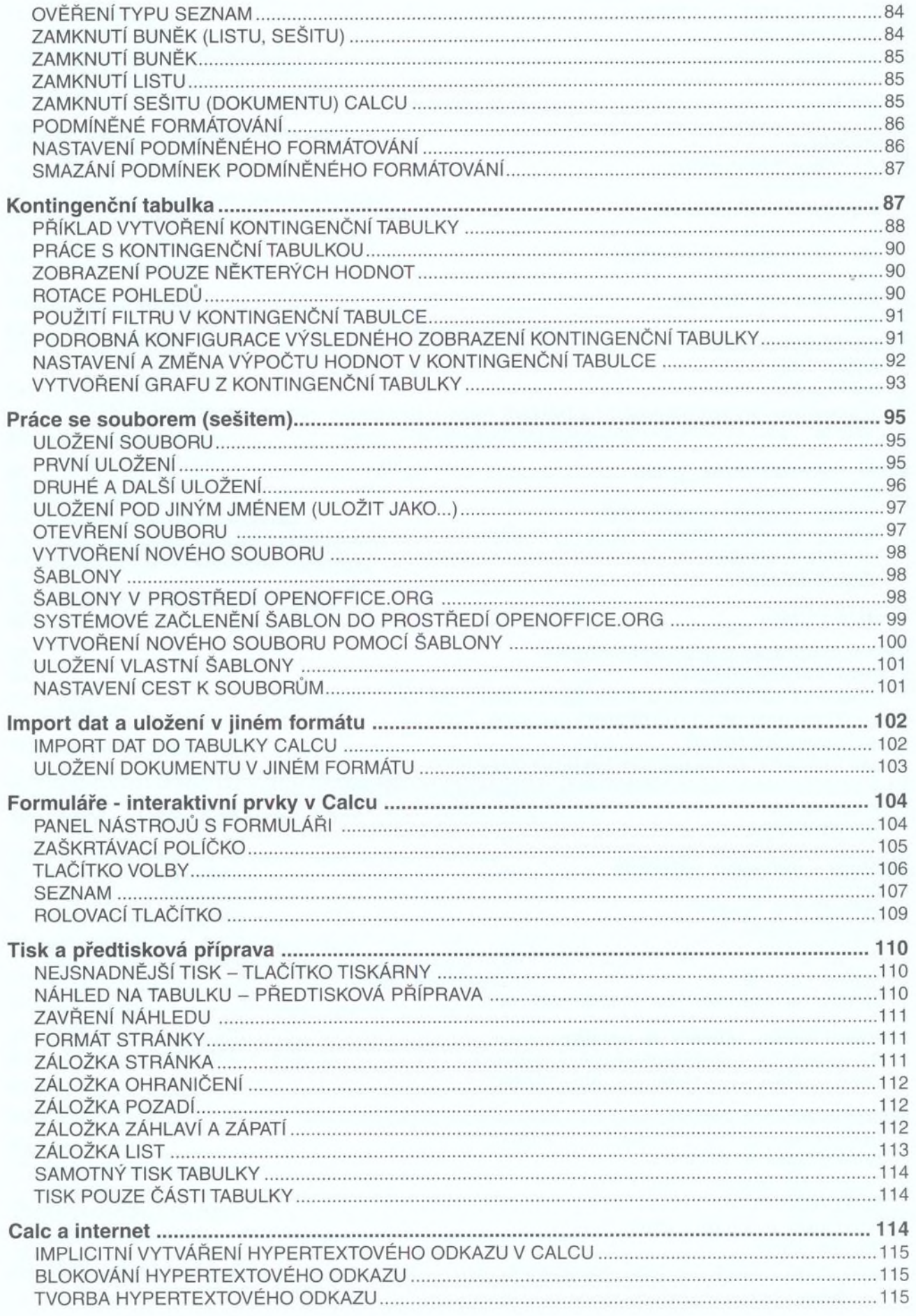

#### **Obsah**

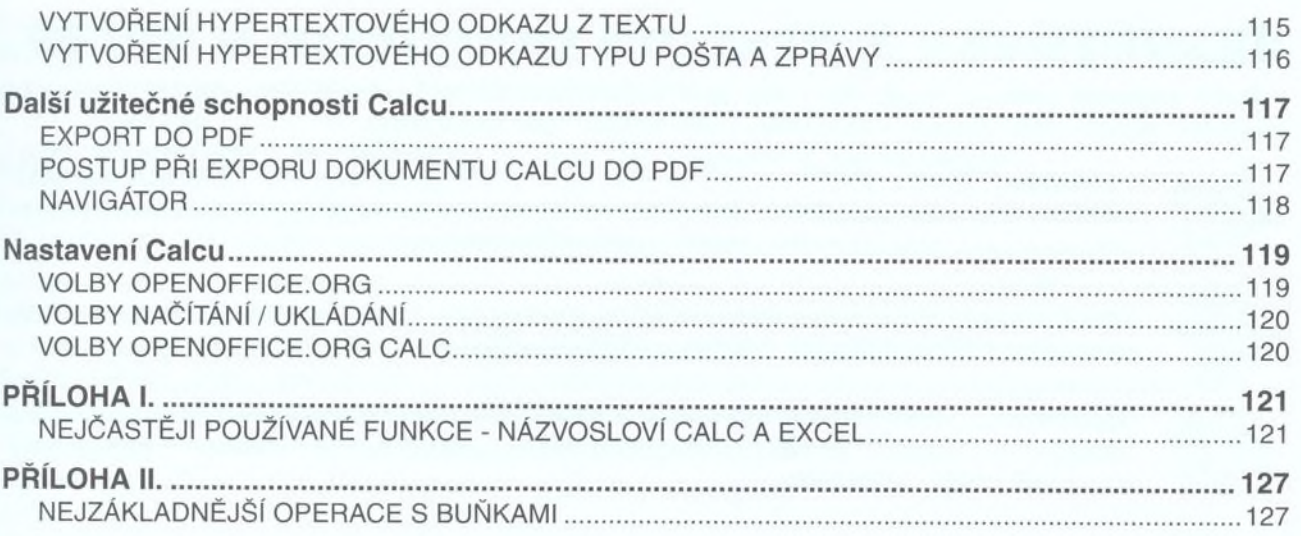

**Upozornění:** Tato kniha popisuje program **OpenOffice.org 2.1 Cale.** Tento program můžete mít nainstalovaný pod několika verzemi systému Windows (Windows 98, 2000, XP apod.). Otisky obrazovek v knize jsou vytvořeny se vzhledem Windows XP. To znamená, že pokud používáte systém Windows XP s nastavenou maskou "klasický", mohou mít okna v horní části vizuálně odlišnou lištu a tlačítka umístěná vpravo v horní části okna jinou podobu. Tato skutečnost nemá absolutně žádný vliv na obrazovku Calcu jako takovou a obsah oken se v ničem neliší od obsahu oken na vašem počítači!